которое выражает закон сохранения энергии для заданной трубки тока (трубопровода).

2. Внешнее нарушение энергетического баланса в стационарном потоке среды порождает импульсную ударную волну, вызывая движение сплошной среды во все стороны, то есть взрыв, который может быть направлен, например, неоднородностью среды или специальными техническими приспособлениями (отражателями, экранами и т.п.).

3. Сейсмические волны от эпицентра наведенного запуском КЛА землетрясения у поверхности Земли порождают два потока (продольных и поперечных) волн, энергии которых оказывают своё влияние на энергобаланс внутри водоёмов на пути потоков этих сейсмических волн.

4. Конкретное проявление такого гидравлического удара может быть подобно цунами в Индийском океане 27. 12. 2004, или аварии на Саяно - Шушенской ГЭС, которая произошла 17. 08. 2009 года, как результаты возмущения магнитосферы Земли на многочисленные запуски КЛА, в зависимости от конкретных параметров наведенных запусками КЛА возмущений магнитосферы Земли и конкретными гидрогеологическими характеристиками региона и водоёма.

#### СПИСОК ЛИТЕРАТУРЫ

1. Жуковский Н. Е. О гидравлическом ударе в водопроводных трубах. М.-Л., Гостехиздат, 1949. 103 с.

2. Вертинский П. А. Электрогидродинамические задачи гидравлики. В. 3, Иркутск, ИрГТУ. 2008.

3. Дмитриев А.Н., Шитов А.В. Техногенное воздействие на природные процессы Земли. Проблемы глобальной экологии. Новосибирск, ИД "Манускрипт", 2003 // http://pulse.webservis.ru/ANDmitriev/Books/Tech OnNature/index.html

4. Вертинский П. А. Геоэкологические проблемы современной ракетно-технической деятельности // журнал «Успехи современного естествознания» №10, 2009, стр. 22-29.

5. Саваренский Е. Ф. Сейсмические волны. – М. «Недра», 1972, 292 с.

6. Яворский Б. М. и Детлаф А. А. Справочник по физике (для инженеров). М., «НАУКА», 1985, стр. 109 и далее.

7. Железняков А.Б. Космическая энциклопедия // http://www.cosmoworld.ru/ spaceencyclopedia/hotnews/index.shtml?itogi\_20...

8. Вертинский П.А. Причиной аварии на СШГЭС является запуск КЛА // www.gzt.ru/topnews/accidents/256940.html

## **ЭЛЕКТРОННЫЕ УЧЕБНО–МЕТОДИЧЕСКИЕ КОМПЛЕКСЫ ПО ОБЩЕПРОФЕССИОНАЛЬНЫМ ДИСЦИПЛИНАМ**

Вязанкова В.В. *ГОУ ВПО "Кубанский государственный технологический университет" Краснодар, Россия*

# **Введение**

Инженерное образование ХХI века невозможно представить без практического использования в учебном процессе новейших достижений научно-технического прогресса. Обучение с использованием современных информационных технологий, по общепринятому мнению, является наиболее интенсивной формой обучения. Компьютерные технологии позволяют наиболее гибко реагировать на растущие потребности современного студента.

Дисциплина «Начертательная геометрия» входит в число дисциплин составляющих основу технического и профессионального образования специалиста, она является лучшим средством развития у человека пространственного воображения, без которого немыслимо никакое инженерное творчество.

Методика преподавания начертательной геометрии отрабатывалась в течение десятилетий, но как любая наука, она развивается, обогащается новыми формами и методами. Современные информационные технологии позволяют несколько иначе взглянуть и на методику преподавания графических дисциплин в частности, и на организацию учебного процесса в целом. Использование в графической подготовке студентов современных технических средств призвано сделать процесс обучения более доступным, интересным, стимулирующим студента к сознательному пониманию учебного материала.

## **Результаты исследования**

На кафедре начертательной геометрии, инженерной и компьютерной графики Кубанского государственного технологического университета разработаны и внедрены электронные учебно-методические комплексы (УМК), позволяющие студенту не только самостоятельно освоить учебный материал, но и проконтролировать свои знания на каждом этапе обучения.

Задачи создания электронного УМК:

1. Организационное и методическое обеспечение процесса обучения студентов инженерного вуза общепрофессиональным дисциплинам.

2. Создание условий для понимания и освоения студентами курса начертательной геометрии, инженерной графики в условиях дефицита учебного времени (с помощью возможностей компьютерного моделирования).

3. Повышение технологичности образовательного процесса по общепрофессиональным дисциплинам и оптимизация преподавательской деятельности.

5. Повышение эффективности общеинженерной подготовки будущих специалистов.

Одним из важнейших элементов учебно–методического комплекса являются электронные издания, мультимедийные и интерактивные обучающие системы. Такая классификация учебного материала условна, определяется количеством анимации и интерактивных средств, обеспечивающих визуализацию и индивидуальный темп обучения.

Учебный материал в электронном УМК изложен в соответствии с модульным принципом, предполагающим разделение учебной информации на логически замкнутые блоки (модули). Текстовая информация и иллюстративный материал дополняются мультимедийными интерактивными фильмами, которые вызываются по гиперссылкам, распределенным по тексту.

В качестве технологии для реализации мультимедийных фильмов были выбраны Flash– ехнологии. Посредством Flash осуществляется анимационная визуализация процессов и методов начертательной геометрии.

В концепции создания мультимедийного интерактивного обеспечения электронных учебных курсов можно выделить ряд аспектов (табл. 1).

Также в программе присутствует возможность проверить свои знания и степень усвоения материала по пройденным темам. Обучающемуся предлагается список вопросов, ответы на которые и будут критерием степени освоения материала. Студент всегда может получить правильный ответ на данный вопрос, нажав соответствующую кнопку на экране. Кроме того, реализована возможность получения подсказки по каждому вопросу, которая поможет понять суть вопроса.

| $N_2$            | Аспект               | $\sim$ contains action to write the extension of observe terms $\gamma$ found of N $\gamma$ poa<br>Сущность |
|------------------|----------------------|----------------------------------------------------------------------------------------------------|
| $\Pi/\Pi$        |                      |                                                                                                    |
| 1.               | Анимация построе-    | Обеспечивается визуализация алгоритмов построений, отраже-                                                  |
|                  | ний, происходящих    | ние последовательности возникновения и логики поведения                                                     |
|                  | на экране.           | объектов.                                                                                                   |
| 2.               | Пошаговый режим      | Скорость изучения материала определяется студентом при ша-                                                  |
|                  | обучения.            | говом прохождении модуля. Изучаемый материал разбит на                                                      |
|                  |                      | шаги, соответствующие логически завершенным этапам по-                                                      |
|                  |                      | строения.                                                                                                   |
| 3.               | Возможности возвра-  | Обеспечивается необходимое количество повторений изучаемо-                                                  |
|                  | та к ранее изученно- | го материала как помодульно, так и внутри каждого модуля в                                                  |
|                  | му материалу.        | прямой и обратной последовательности. Каждый этап построе-                                                  |
|                  |                      | ния имеет прямую и обратную направленность смены кадров.                                                    |
| $\overline{4}$ . | Наличие теоретиче-   | Пошаговая справка поясняет действия следующего шага по-                                                     |
|                  | ской справки.        | строений. Пошаговая справка опережает на шаг построения, т.е.                                               |
|                  |                      | комментарий к следующему шагу появляется после выполнения                                                   |
|                  |                      | текущего. Общая справка включает теоретическую часть, ссыл-                                                 |
|                  |                      | ки на предыдущие темы, необходимые для усвоения текущего                                                    |
|                  |                      | материала, полный алгоритм решения задачи и т.д.                                                            |
| 5.               | Удобная схема нави-  | Процесс доступа к интересующим материалам прост и понятен,                                                  |
|                  | гации.               | что достигается системой заглавного меню, открываемого при                                                  |
|                  |                      | запуске ролика. Каждый модуль соответствует конкретной теме.                                                |
| 6.               | Легкость опублико-   | Flash-ролики настоящего проекта не требовательны к ресурсам                                                 |
|                  | вания и внедрения.   | и установленным на компьютере браузерам. Flash-ролики легко                                                 |
|                  |                      | интегрируются при помощи механизма гиперссылок в элек-                                                      |
|                  |                      | тронные учебные курсы, публикуемые для WEB.                                                                 |

Основные аспекты мультимедийного обеспечения учебного курса

#### **Заключение**

Использование электронного УМК в учебном процессе делает последний более гибким и динамичным. Продолжительность и последовательность изучения материала студент выбирает самостоятельно, полностью адаптируя процесс обучения под свои возможности и потребности. Учебный материал, структурированный определенным образом, ориентируется на индивидуальные способности и особенности восприятия обучающихся. Цветовое решение способствует повышению интереса студентов к учебной информации, «оживляет» процесс обучения.

Применение электронных УМК показало, что сочетание традиционных методов обучения с современными информационными технологиями позволяет повысить качество общетехнической подготовки специалиста.

#### **ИССЛЕДОВАНИЕ В ДОЭВТЕКТОИДНЫХ СТАЛЯХ ФАЗОВОГО СОСТАВА МЕТОДОМ МЕССБАУРОВСКОЙ СПЕКТРОСКОПИИ**

Гадалов В.Н., Емельянов С.Г., Балабаева Е.Ф., Романенко Д.Н. *Курский государственный технический университет Курск, Россия*

Металлографические и рентгеноструктурные анализы образцов изготовленных из доэвтектоидных сталей и подвергнутых электролизному борированию одновременно на одной подвеске, показали, что интенсивность борирования и характер полученных на разных сталях диффузионных слоев различаются. Бор при высоких температурах, диффундируя в металл на определенную глубину, образует на поверхности ромбический борид железа FeB – зона сплошных боридов; далее твердый раствор бора в железе – переходная зона. Сплошной боридный слой имеет двухфазное строение  $(FeB + Fe<sub>2</sub>B)$ ; борид FeB расположен в поверхностной части зоны сплошных боридов, Fe<sub>2</sub>B формируется у ее основы. В техническом железе оба борида имеют характерное игольчатое строение. С увеличением содержания углерода до 0,2-0,5% (рис. 1 а-в) между иглами появляется новая фаза, обогащенная углеродом типа  $Fe<sub>2</sub>B(C<sub>x</sub>B)$ .

В высокоуглеродистых сталях перед сплошным боридным слоем формируется слой карбоборидной фазы – борного цементита  $Fe<sub>3</sub>B(C<sub>x</sub>B)$ . Это обусловлено тем, что при электролизном борировании сталей углерод не растворяется в образующихся боридах железа, а оттесняется с поверхности в глубь металла, вызывая науглероживание промежуточной зоны – подслоя. Для всех исследованных сталей науглероженная зона имеет небольшую толщину, и уже на глубине 0,5 мм перераспределение элементов не наблюдается.

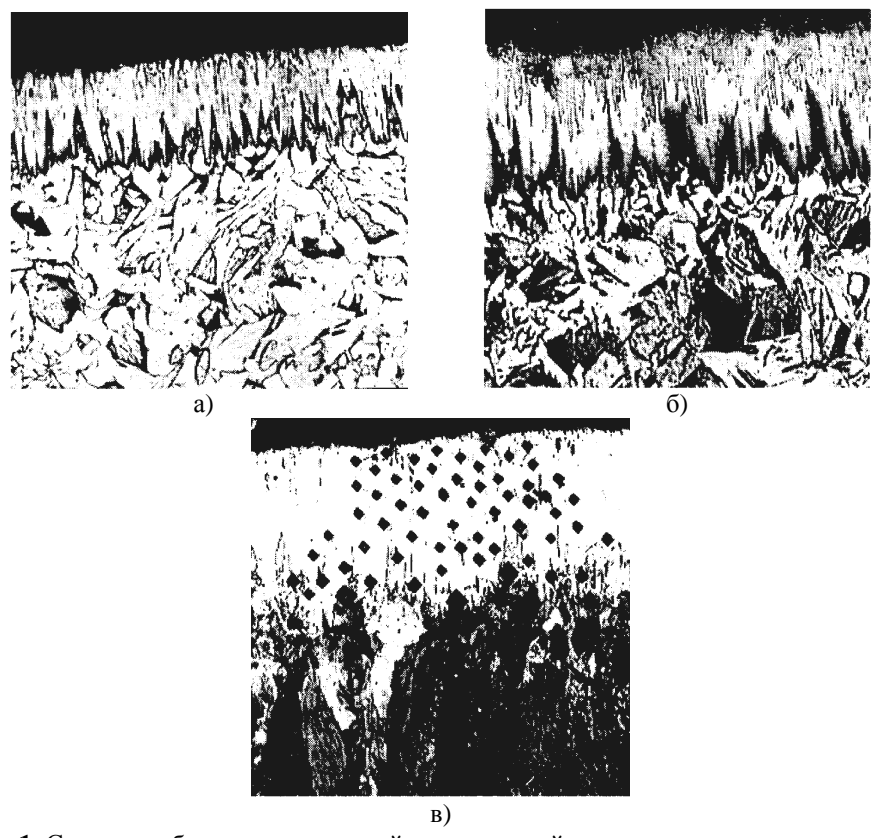

**Рис. 1.** Структура боридных покрытий и переходной зоны в доэвтектоидных сталях после электролиза при 1173 К в течение 120 минут: а - сталь 20; б - сталь 30; в - сталь 50